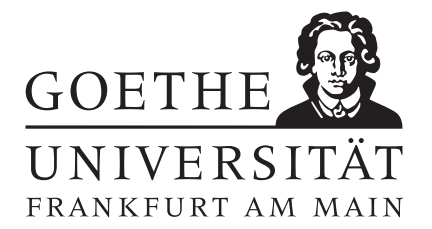

 $Ü \text{bung } 2$  Abgabe bis Freitag, 31.10.

Aufgabe 5: [Runden]

- (a) Zeigen sie, dass die folgenden Ausdrucke mathematisch gleichbedeutend sind: ¨
	- $((a + b)(a b))^2$

$$
\bullet \ (a^2 + b^2)^2 - 4(ab)^2
$$

- $(a^2 b^2)^2$
- (b) Seien nun  $a = 10^6 + 2$  und  $b = 10^6 1$ . Berechnen sie obige Ausdrücke mit 10 Dezimalstellen. Runden sie dabei nach jedem Rechenschritt das Teilergebnis.
- (c) Berechnen sie jeweils den relativen Fehler der Resultate aus Aufgabe b) (2 gültige Ziffern genügen). Was ist der Grund für dieses Verhalten?

Punkte:  $\sqrt{3/4/2}$ 

## Aufgabe 6: [Festkommazahlen]

Ein etwas primitiver Rechner stellt reelle Zahlen im Festkommaformat mit einem Byte dar. Dabei werden 1 Vorzeichen-Bit, 4 Bits vor dem Komma und 3 Bits hinter dem Komma verwendet. Nicht exakt darstellbare Zahlen werden auf die nächste darstellbare Zahl gerundet.

- (a) Geben sie den absoluten und den relativen Rundungsfehler bei der Darstellung der Zahlen 2/3 und  $\pi$  an.
- (b) Bestimmen sie den maximalen absoluten und relativen Rundungsfehler für reelle Zahlen im Bereich  $[x_{\text{min}}], x_{\text{max}}]$ .

Punkte:  $\sqrt{3/3}$ 

## Aufgabe 7: [Gleitkommazahlen]

Unser Zehn–Bit–Rechner soll nun mit Gleitkomma–Arithmetik ausgestattet werden. Bei der (normalisierten) Zahldarstellung werden ein Bit für das Vorzeichen, fünf Bits für die Mantisse und vier Bits für den Exponenten bei einem Bias von drei verwendet. Somit haben Zahlen im Rechner die Form

$$
z = (-1)^{s}d \cdot 2^{e},
$$
  
\n
$$
d = 1 + \sum_{i=0}^{4} d_{i}2^{i-5},
$$
  
\n
$$
e = \left(\sum_{j=0}^{3} e_{j}2^{j}\right) - 3.
$$

- (a) Welche Darstellung haben die Zahlen 13,25 und −0,125?
- (b) Wie viele verschiedene Zahlen können in diesem Gleitkomma–Format dargestellt werden?
- (c) Geben sie die maximal und minimal darstellbaren Zahlen  $z_{max}$  und  $z_{min}$  sowie die betragsmäßig kleinste darstellbare Zahl ungleich Null  $z_{|min|}$  an.
- (d) Skizzieren sie alle darstellbaren Zahlen auf einer Zahlengeraden.
- (e) Auch hier werden nicht darstellbare Zahlen auf die nächste darstellbare Zahl gerundet. Bestimmen sie den maximalen relativen Rundungsfehler für reelle Zahlen im Bereich  $[z_{|min|}, z_{max}]$ .

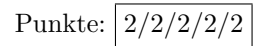